2019(R1).10.27(D) 片柳亮二

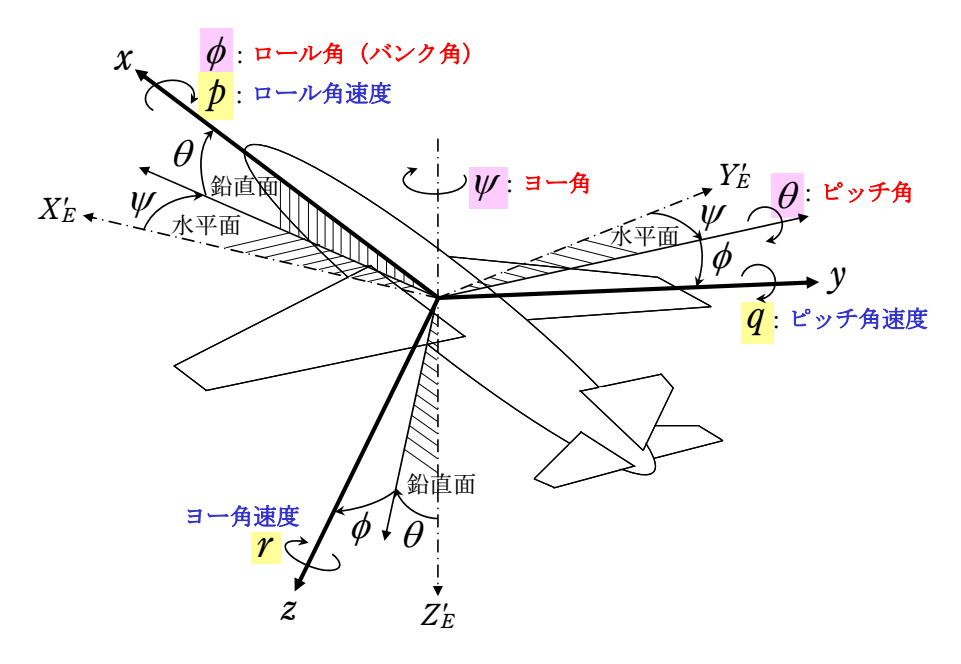

図 1.1 飛行運動変数の説明

図 1.2 に,ここで検討する方位角保持 2 のブロック図を示す.

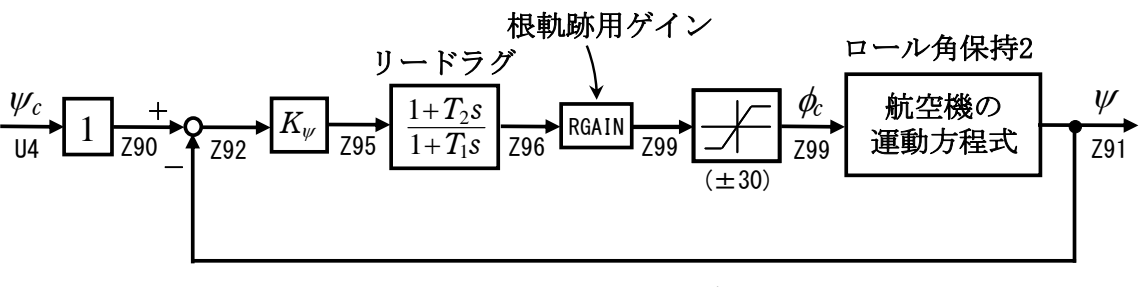

図 1.2 方位角保持 2 のブロック図

## 1.ロール角保持 2 の事前計算

 方位角保持 2は,ロール角保持 2へのロール角指令値を入力する方式とする. このロール角保持 2(制御則 203)を事前に計算しておけば,方位角保持 2 を自動 的に設計できる.

## 2.方位角保持 2 の設計

 KMAP を起動して,ロール角保持 2 の事前計算後,これに指令する方式の方位 角保持 2 の最適ゲインを求める.

 ロール角保持 2 の最適ゲイン計算後に表示される「解析結果の表示」画面に おいて,「0 0」とキーイン/Enter すると,初期画面に戻ります.ここで,

①「KMAP\*\*\*解析内容選択画面」⇒"23"キーイン

- ②「設計方式」⇒"13"をキーイン
- 3「機体データの取得方法」⇒ここでは例として, "99"をキーイン

④「機体データの取得」⇒ここでは例として"44"をキーイン

(CDES.B777-200.Y120505.DAT)

⑤「制御則の選択」⇒"205"キーイン

方位角保持 2 (ロール角保持 2)

 ⑥ロール角保持を実施済みかどうかと表示されるので,1 をキーイン ⑦「インプットデータ修正(後半部)」と表示されるので,方位角保持部 のゲイン最適化計算のために次のようにキーイン

1 9 1 0 0 1 0 0 98 0 0 2 7

このとき,解析計算が自動的に実行されて,次の「解析結果の表示」の画面に なる.この解析計算では,その前に計算された「ロール角保持 2」で計算され た最適ゲインを用いて,方位角保持の制御則を加えた上で,方位角保持の最適 ゲイン計算が行われる. なお, 比例ゲイン K<sub>Ψ</sub>は 2.0(一定)とした.

これで解析計算が自動的に実行されて,「解析結果の表示」の画面になる. ここで,"9"とすると「安定性解析結果」が数値で次のように表示される.

.........(釣り合い飛行時のデータ)........

```
S = 0.42800E+03 (m2) CBAR = 0.79460E+01 (m) Hp = 0.15000E+04 (ft)
W = 0.16091E+06 (kgf) qbarS= 0.19261E+06 (kgf) ROU = 0.11952E+00 (kgf·s2/m4)
V = 0.86778E+02 (m/s) VKEAS= 0.16500E+03 (kt) b = 0.60900E+02 (m)
Ix= 0.11936E+07 (⇒) Iz = 0.39251E+07 (⇒) Ixz = 0.11936E+06 (kgf·m·s2)<br>CL= 0.83554E+00 (−) \alpha = 0.37503E+01 (deg) CG = 0.25000E+02 (%MAC)
                             = 0.37503E+01 (deg) CG = 0.25000E+02 (%MAC)
 (この CL は初期釣合 G に必要な CL です) 
T= 0.24891E+05 (kgf) \delta f = 0.20000E+02 (deg) \delta e = -0.18750E+01 (deg)
CL\alpha= 0.1073E+00 (1/deg) Cm\alpha=-0.2573E-01 (1/deg)
  縦安定中正点 (neutral point) hn=(0.25-Cmα/CLα)*100= 0.48983E+02 (%MAC) 
 脚ΔCD= 0.20000E-01 (−), スピードブレーキΔCD= 0.40000E-01 (−)<br>脚-DN, スピードブレ-キ オープン, 初期フラップ角δfpilot= 0.20000E+02 (deg)
  脚-DN, スピードブレーキ オープン, 初期フラップ角δfpilot= 0.20000E+02 (deg) 
        (微係数推算用フラップδf = 0.20000E+02 (deg))
```
 $(CG=25%)$   $(CG= 25.00%)$   $(7°744*)^2 = (7°764)$  Cyβ =-0.133610E-01 Cyβ =-0.133610E-01 Yβ' =-0.103494E+00 Cyδr= 0.268149E-02 Cyδr = 0.268149E-02 Yδr'= 0.207706E-01  $C|B = -0.378068E-02$   $C|B = -0.378068E-02$   $L|B' = -0.210600E+01$  Clδa=-0.189409E-02 Clδa =-0.189409E-02 Lδa'=-0.106897E+01 Clδr= 0.116269E-03 Clδr = 0.116269E-03 Lδr'= 0.437219E-01  $C|p = -0.442863E+00$   $C|p = -0.442863E+00$   $Lp' = -0.153139E+01$  $C1r = 0.266273E+00$   $C1r = 0.266273E+00$   $Lr' = 0.898388E+00$  $ChB = 0.171812E-02$   $ChB1 = 0.171812E-02$   $NB' = 0.230168E+00$  $cn\delta a = 0.527530E-04$   $Cn\delta a = 0.527530E-04$   $N\delta a' = -0.234722E-01$  Cnδr=-0.127809E-02 Cnδr1=-0.127809E-02 Nδr'=-0.217529E+00 Cnp =  $0.463237E-02$  Cnp =  $0.463237E-02$  Np' =-0.417094E-01 Cnr =-0.215438E+00 Cnr =-0.215438E+00 Nr' =-0.198598E+00

 \*\*\*\*\*\*\*\*\*\*\*\*\*\*\*\*\*\*\*\*\*\*\*\*\*\*\*\*\*\*\*\*\*\*\*\*\*\*\*\*\*\*\*\*\*\*\*\*\*\*\*\*\*\*\*\* (NAERO=22) 方向δr コントロールシステム解析

●出力キーイン: i=3:BETA, 4:p, 5:r, 6:PHI (不明なら 6 入力) \*\*\*\*\*\*\*\*(フィードバック前の極チェック)\*\*\*\*\*\*\*\*\*\* \*\*\*\*\*\*\*\*\*\*\*\*\*\*\*\* POLES \*\*\*\*\*\*\*\*\*\*\*\*\*\*\*\* POLES(11), EIVMAX= 0.500D+02 N REAL IMAG 1 -0.34999999D+02 -0.35707143D+02 [ 0.7000E+00, 0.5000E+02] 2 -0.34999999D+02 -0.35707143D+02 [ 0.7000E+00, 0.5000E+02] 3 -0.34999999D+02 0.35707143D+02 周期 P(sec)= 0.1760E+00 4 -0.34999999D+02 0.35707143D+02 周期 P(sec)= 0.1760E+00  $5 -0.15564094D+01$  0.000000000+00 6 -0.45558088D+00 0.00000000D+00 7 -0.16337200D+00 0.00000000D+00 8 -0.12385118D+00 -0.65938959D+00 [ 0.1846E+00, 0.6709E+00] 9 −0.12385118D+00 0.65938959D+00 周期 P(sec)= 0.9529E+01 10 -0.29372350D-01 0.00000000D+00 11 0.00000000D+00 0.00000000D+00 \*\*\*\*\*\*\*\*\*\*\*\*\*\*\*\*\*\*\*\*\*\*\*\*\*\*\*\*\*\*\*\*\*\*\*\*\*\*\*\*\*\*\*\*\*\*\*\* (以下の解析結果はインプットデータの制御則による) \*\*\*\*\* POLES AND ZEROS \*\*\*\*\* POLES(11), EIVMAX= 0.4947D+02 N REAL IMAG 1 -0.34622305D+02 -0.35332984D+02 [ 0.6999E+00, 0.4947E+02] 2 -0.34622305D+02 0.35332984D+02 周期 P(sec)= 0.1778E+00 3 -0.34532795D+02 -0.35242175D+02 [ 0.6999E+00, 0.4934E+02] 4 -0.34532795D+02 0.35242175D+02 周期 P(sec)= 0.1783E+00 5 -0.11042962D+01 -0.10724717D+01 [ 0.7174E+00, 0.1539E+01] 6 -0.11042962D+01 0.10724717D+01 周期 P(sec)= 0.5859E+01 7 -0.64421921D+00 -0.61435156D+00 [ 0.7237E+00, 0.8902E+00] 8 −0.64421921D+00 0.61435156D+00 周期 P(sec)= 0.1023E+02 9 -0.23428462D+00 -0.23552096D+00 [ 0.7052E+00, 0.3322E+00] 10 −0.23428462D+00 0.23552096D+00 周期 P(sec)= 0.2668E+02 11 -0.17663491D+00 0.00000000D+00 ZEROS(11), II/JJ= 7/ 2, G= 0.1000D+01 (←Ψ/U4) N REAL IMAG 1 -0.34622312D+02 -0.35332973D+02 [ 0.6999E+00, 0.4947E+02] 2 -0.34622312D+02 0.35332973D+02 3 -0.34532844D+02 -0.35242123D+02 [ 0.6999E+00, 0.4934E+02] 4 -0.34532844D+02 0.35242123D+02 5 -0.11466112D+01 -0.11482027D+01 [ 0.7066E+00, 0.1623E+01] 6 -0.11466112D+01 0.11482027D+01 7 -0.59273998D+00 -0.59539076D+00 [ 0.7055E+00, 0.8401E+00] 8 -0.59273998D+00 0.59539076D+00 9 -0.45558088D+00 0.00000000D+00 10 -0.18032945D+00 0.00000000D+00 11 -0.27510784D-01 0.00000000D+00 入力 1.0 のステップ応答定常値= 0.1148E+00 \*\*\*\*\* POLES AND ZEROS \*\*\*\*\* POLES(11), EIVMAX= 0.5000D+02 N REAL IMAG 1 -0.34999999D+02 -0.35707143D+02 [ 0.7000E+00, 0.5000E+02] 2 -0.34999999D+02 0.35707143D+02 周期 P(sec)= 0.1760E+00 3 -0.34560528D+02 -0.35263065D+02 [ 0.7000E+00, 0.4938E+02] 4 -0.34560528D+02 0.35263065D+02 周期 P(sec)= 0.1782E+00 5 -0.11347655D+01 -0.11017308D+01 [ 0.7175E+00, 0.1582E+01] 6 -0.11347655D+01 0.11017308D+01 周期 P(sec)= 0.5703E+01 7 -0.45558088D+00 0.00000000D+00 8 -0.22144772D+00 -0.52649792D+00 [ 0.3877E+00, 0.5712E+00] 9 -0.22144772D+00 0.52649792D+00 周期 P(sec)= 0.1193E+02 10 -0.16337200D+00 0.00000000D+00 11 0.00000000D+00 0.00000000D+00

ZEROS( 8),  $I1/JJ= 2/ 4$ ,  $G=-0.2966D+04$  N REAL IMAG 1 -0.34705196D+02 -0.35412645D+02 [ 0.6999E+00, 0.4958E+02] 2 -0.34705196D+02 0.35412645D+02 3 -0.12723477D+01 -0.63563477D+00 [ 0.8946E+00, 0.1422E+01] 4 -0.12723477D+01 0.63563477D+00 5 -0.77005277D+00 0.00000000D+00 6 -0.21849904D+00 -0.57820712D-01 [ 0.9667E+00, 0.2260E+00] 7 -0.21849904D+00 0.57820712D-01 8 -0.54448581D-01 0.00000000D+00 ★定常値が複素数です! 入力 1.0 のステップ応答定常値= -0.3160E+11 0.9821E+02 ----------------------------------------------------------------- 周波数 ゲイン余裕 位相余裕 1.60000 (rad/s) (1) 90.14359 (deg) 50.00000 (rad/s) (1) 35.18952 (dB) ----------------------------------------------------------------- ゲイン余裕最小値= 35.18952 (dB), 位相余裕最小値= 90.14359 (deg) ----------------------------------------------------------------- **★振動極の ζ=sinλ の角度 λ= 45.00 (deg)**  ★ 伝達関数のゲイン最大値指定なし ★安定余裕指定なし ★ラダー系のゲイン探索のみ IMONTE= 1000001 評価関数 J= 8.627596E-02 &&&&&( 最適ゲイン探索結果 )&&&&&& & ( 1) 98 行目 0.2195E+01 & & ( 2) 99 行目 0.1024E+01 & &&&&&&&&&&&&&&&&&&&&&&&&&&&&&&&&& (注 1)空中では初期速度が 10kt を超え,かつ,インプットデータで脚下げ指定 の場合は脚 DN およびスピードブレーキオープンとしてトリム計算する. (注 2)空中では初期速度が 10kt 以下の場合は,フラップと連動して,フラップ 5°以上で脚 DN とする.

 (注 3)滑走中は脚は常に DN,また,スピードブレーキは初期速度が 10kt を超える 場合にオープン.

「解析結果の表示」の画面で「1」とキーイン/Enter すると,次の根軌跡と極· 零点の図を表示できる.

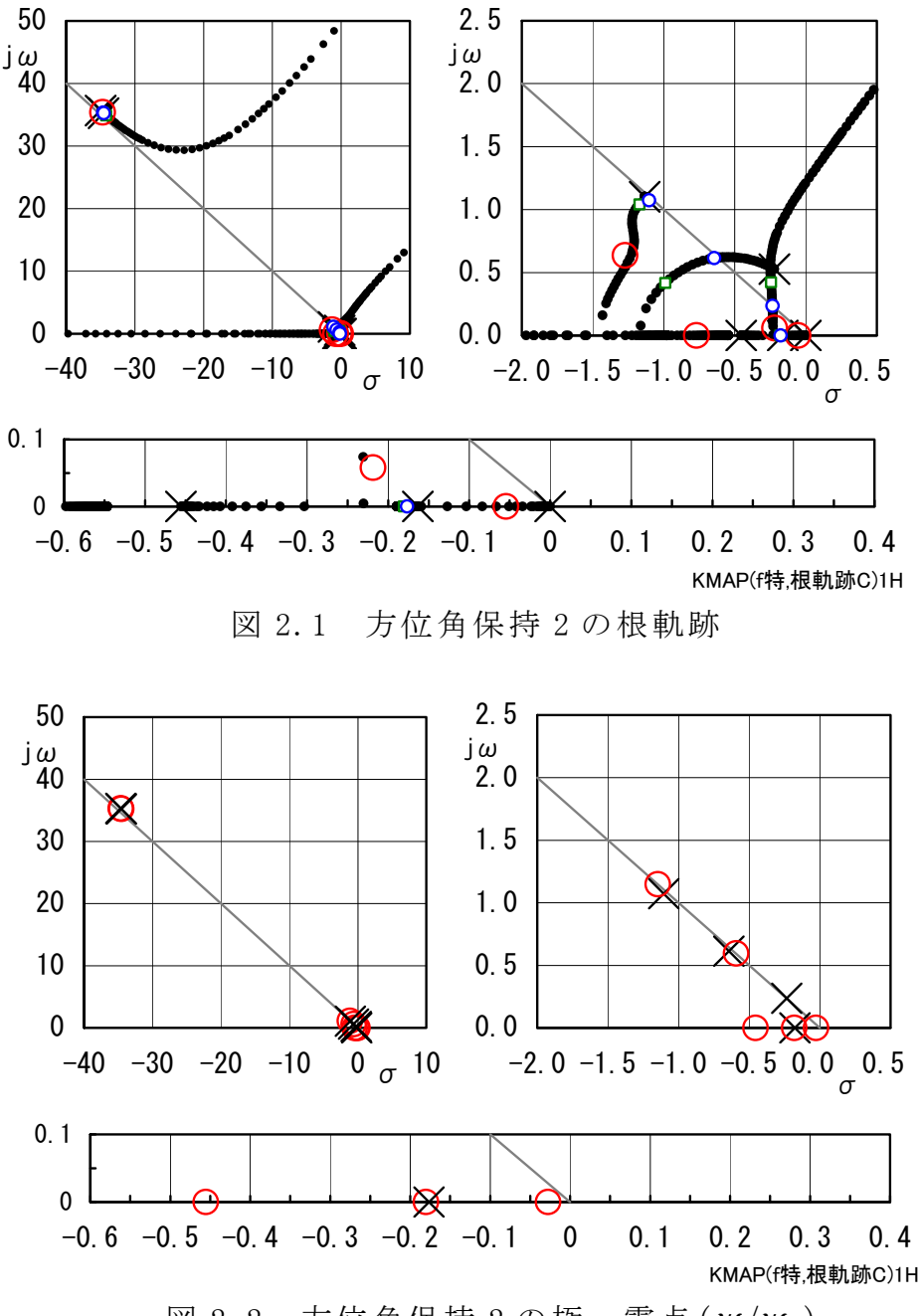

図 2.2 方位角保持 2 の極 · 零点 ( $w/w_c$ )

このときの、方位角保持2のシミュレーション結果を図 2.4に示すが、方位 角変化が達成されていることがわかる.方位角保持 1(別途資料参照)と比較す ると、方位角保持2は素速い応答となっている. なお、方位角保持2では、比 例ゲイン  $K_{\Psi}$ は 2.0(一定)としたが, 方位角保持 1 では  $K_{\Psi}$ は 1.0(一定)とした. それは,方位角保持1では Kyを 2.0 とすると応答が振動気味となったためであ る.

![](_page_5_Figure_0.jpeg)

以上